# **Power Electronics**

# **MINISTART Smart Motorstarter, For Modbus UG 9411**

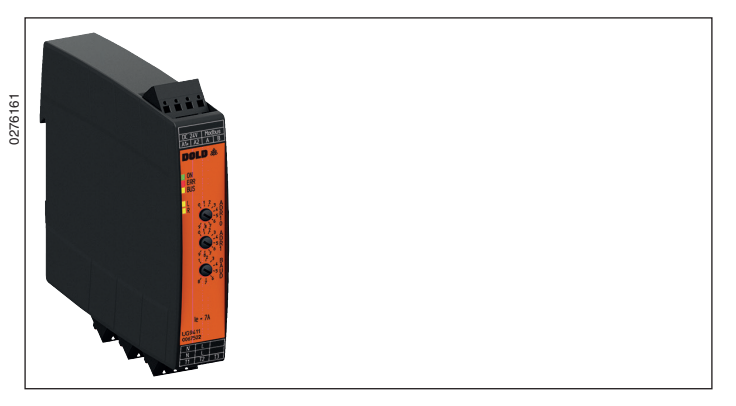

#### **Product Description**

The smart motorstarter UG 9411 can be used for softstart, softstop, reversing and protecting 1 phase asynchronous motors. By measuring the line current a thermal model is used to calculate the motor temperature, and in the case of overtemperature the motor is disconnected. In addition also a thermo switch can be used. The reversing is done via relays. The relays are switched without current flow, this provides long service life.

# **Function Diagram**

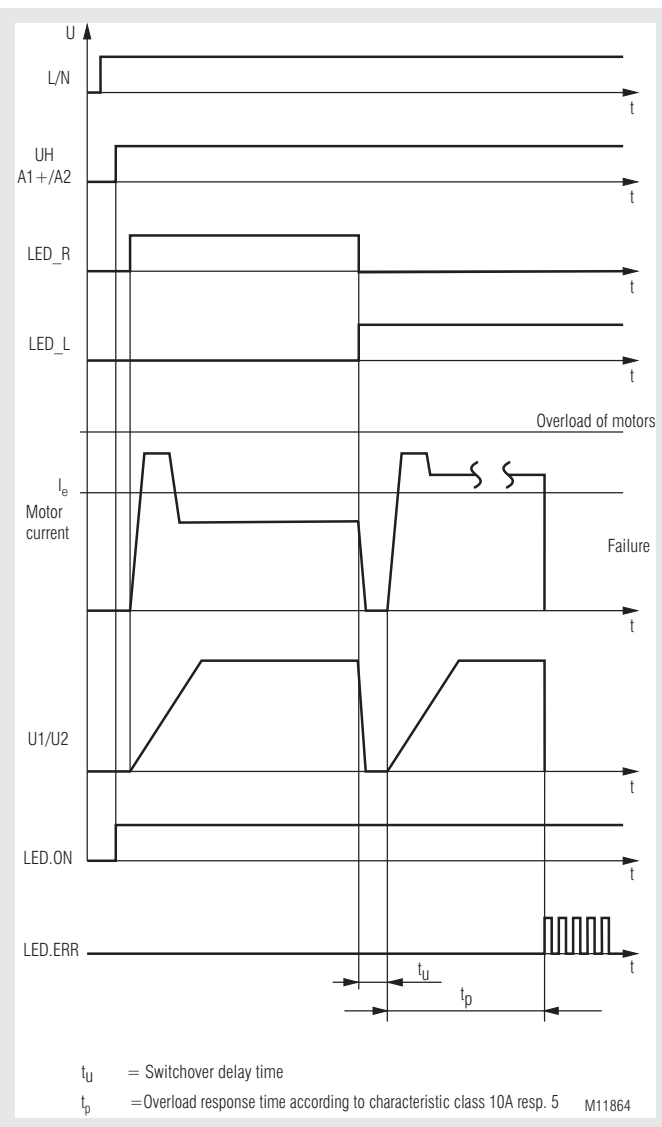

# **Translation of the original instructions**

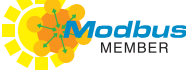

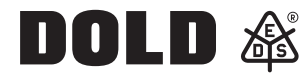

# **Your Advantages**

- • Up to 6 functions in one device
	- Reversing anticlockwise
	- Reversing clockwise
	- Softstart
	- Softstop
	- Motor protection Phase failure monitoring
	- Communication monitoring
- Widely used measuring and automation protocol
- 80 % less space
- Simple and time-saving commissioning as well as user-friendly
- Operation through parameterization via modbus
- Hybrid relay combines benefits of relay technology with non-wearing semiconductor technology
- High availablility by
	- $\frac{3}{2}$  Temperature monitoring of semiconductors
	- High withstand voltage up to 1500 V
	- Load free relay reversing function
- Device overload
- 
- Pluggable clamps TWIN- connection terminals to loop auxiliary supply and Bus

#### **Features**

- • According to IEC/EN 60947-4-2
- Modbus RTU-interface
- To reverse 1-phase motors up to 50 ... 180 W or
- 180 W ... 1.1 kW at 230 V
- 1-phase softstart, softstop
- 3 potentiometer for setting the modbus adress and baud rate
- 5 LEDs for status indication
- Reversing with relays without current, softstart, softstop with thyristor
- Galvanic separation between control circuit and power circuit
- • Width: 22.5 mm

# **Approvals and Markings**

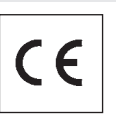

# **Applications**

- Reversing operation for door and gate controls, bridge drives and lifting applications
- Conveyor systems
- Actuating drives in process controls

#### **Circuit Diagram**

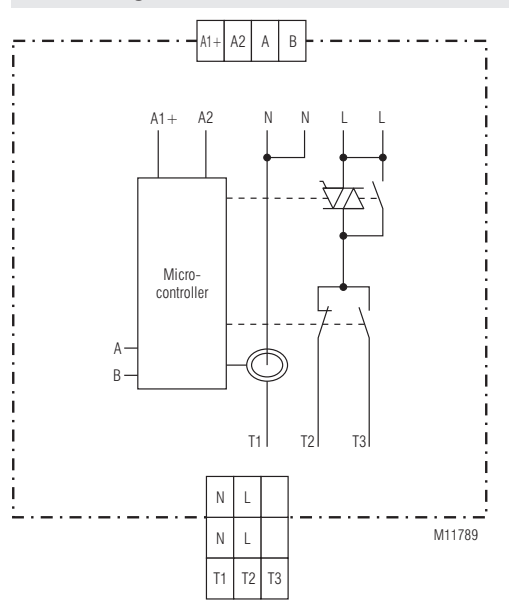

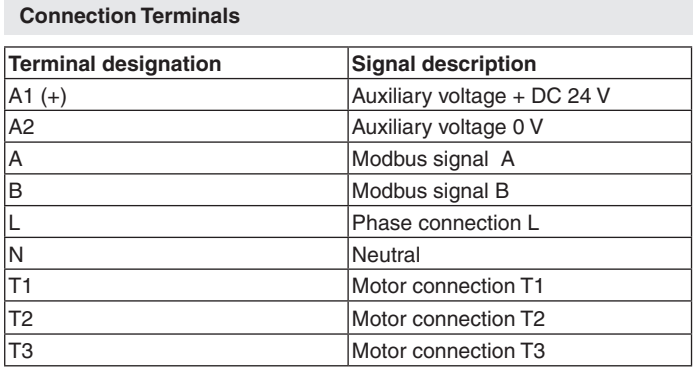

# **Function**

## **Softstart**

The motor phase is controlled using thyristors, so that the motor current rises continuously. The starting torque behaves in the same way. This provides shock free starting and reduces mechanical failures. Starting time- and starting voltage can be adjusted via Modbus.

#### **Softstop**

The motor phases is controlled using thyristors, so that the motor current drops continuously. The motor torque behaves in the same way on run down.This provides shock free stopping and reduces mechanical failures. Stopping time and stopping voltage can be adjusted via Modbus.

#### **Motorschutz**

#### **Motor protection**

The thermal load of the motor is calculated using a thermal model. The current is measured in phase N. When the trigger value – stored in the trigger characteristics-, is reached, the motor is switched off and the device switches to fault 8.

The fault and motor leading can be acknowledged via Modbus.

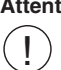

tion: The data of the thermal model is cleared through reset. In this case, the user must provide adequate cooling time of the motor.

#### **Phase failure monitoring**

After connecting the auxiliary supply, the unit checks if the phases L / N is correct. If L or L / N phases are missing, the unit indicates fault 4. This fault can be reset via Modbus.

#### **Communication monitoring**

The communication monitoring controls the data transmission between Modbus-master and Modbus-slave using the registers "Timeout enable" and "Timeout time". It enables the Modbus-slave to switch off all outputs independently in the event of a communication failure. Further information can be found in the separate user manual Mode RTU.

**Indicators** Green LED "ON": Permanent on - Supply connected Red LED "ERR": Flashing - Failure code of the device Yellow LED "BUS": Flashing - When receiving or transmitting Modbus data Yellow LED "L": Permanent on - Motor turns anti-clockwise Flashing - Softstart or softstop active on anti-clockwise turn Yellow LED "R": Permanent on - Motor turns clockwise Flashing - Softstart or softstop active on clockwise turn Failure code 1 - Overtemperature on semiconductors<br>
(number of 2 - Wrong mains frequency (number of  $2 - W$ rong mains freqency<br>flashing pulses  $3 - P$ hase reversal detecte flashing pulses 3 - Phase reversal detected<br>in quick 4 - Phase failure detected 4 - Phase failure detected<br>
7 - Incorrect temperature succession): 7 - Incorrect temperature measurement circuit 8 - Motor protection has responded 9 - Modubus communication failure 10 - Checksum failure EEPROM 11 - Communication error Overrun-Error

12 - Communication error Framing-Error

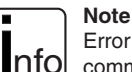

Error codes 11 and 12 are used to diagnose the Modbus communication. If these communication errors occur, the device does not switch to error mode (input register 30002) and the operation of the system is not affected. The motor can still be started and operated as normal. In this case, the reset command only causes the ERR LED to go out and the device error (input register 30001) to be reset.

### **Reset Function**

**Note**

By sending a reset command a reset can be operated via Modbus.

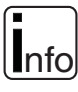

If the device is in error mode (input register 30002), a reset command leads to reinitialisation. This means that no Modbus telegrams can be received for a short time.

# **Modbus RTU**

For communication between motor controller and a supervising control the Modbus RTU protocol according to Specification V 1.1b3 is used.

#### **Setting**

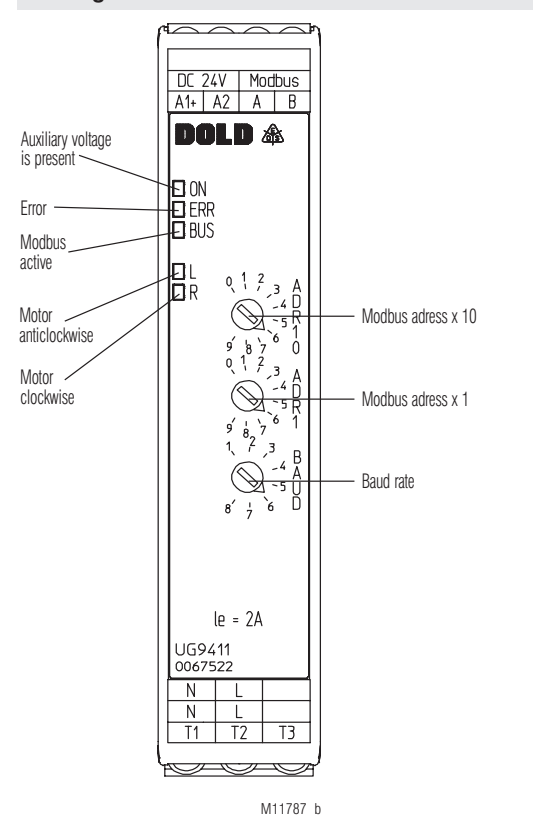

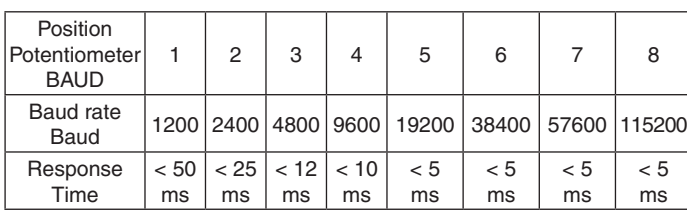

#### **Technical Data**

**Nominal voltage L1/N:** AC 230 V  $\pm$  10 %<br>**Nominal frequency:** 50 / 60 Hz, autom 50 / 60 Hz, automatic detection **Auxiliary voltage:** DC 24 V ± 10 % Motor power: 1.5 A ... 7.0 adjustable via Modbus 0.3 A ... 2.0 A adjustable via Modbus **Operating mode:**<br>70 A 7.0 A: AC 53a: 4-2: 100-30 IEC/EN 60947-4-2 2.0 A: AC 53a: 4-2: 100-30 IEC/EN 60947-4-2 **Measured nominal current:** 7.0 A; 2.0 A **Surge current:** 200 A (tp = 20 ms)<br> **Load limit integral:** 200 A<sup>2</sup>s (tp = 10 m  $200 \text{ A}^2\text{s} \text{ (tp = 10 ms)}$ <br>1500 V **Peak reverse voltage:** 1500 V<br> **Overvoltage limiting:** AC 510 V **Overvoltage limiting: Leakage current in off state:** <  $0.5 \text{ mA}$ <br>**Start / deceleration voltage:**  $30 \text{ ... } 80 \text{ }$ **Start / deceleration voltage:** 30 ... 80 % adjustable via Modbus 0 ... 10 s adjustable via Modbus<br>2 W **Consumption: Switchover delay time:** 500 ms<br>**Switchover delay time:** 150 ms 500 ms dependent of I **Switchover delay time: Start up delay for master tick:** Min. 25 ms **Release delay for master tick:** Min. 30 ms **Current measurement:** 7 A device: <br>
2 A device: <br>
AC 0.2 ... 10 A 2 A device:  $\begin{array}{r} \text{AC 0.2 ... 10 A} \\ \text{Measuring accuracy:} \\ \pm 5 \% \text{ of end of} \end{array}$  $\pm$  5 % of end of scale value **Measured value update time** at 50 Hz: 100 ms At 60 Hz: 83 ms **Motor protection** up to 6.9 A: Class 10 A 6.9 to 7.0 A Class 5 Electronically, with thermal memory Reset: Manual via Modbus **Short circuit strength max. fuse rating:** 25 A gG / gL IEC/EN 60947-5-1 

#### **General Data Operating mode:** Continuous operation<br>Operation: 0 ... + 65 °C (see deray)  $0... + 65$  °C (see derating curve) At an altitude of  $> 1000$  m the maximum permissible temperature reduces by Storage:  $0.5 °C / 100 m$ <br>- 40 ... + 70 °C  $-40... + 70 °C$ <br>93 % at 40 °C **Relative air humidity:** 93 % at 4<br>**Altitude:** < 2000 m **Altitude: Clearance and creepage distances** Rated impuls voltage / pollution degree Motor voltage - control voltage:  $6$  kV / 2 <br>Motor voltage - Modbus:  $6$  kV / 2 <br>IEC 60664-1 Motor voltage - Modbus: 6 Overvoltage category: **EMC** Electrostatic discharge: 8 kV (air) IEC/EN 61000-4-2 HF-irradiation 80 MHz ... 1.0 GHz: 10 V / m IEC/EN 61000-4-3 1.0 GHz ... 2.5 GHz:  $3 \text{ V/m}$  IEC/EN 61000-4-3<br>2.5 GHz ... 2.7 GHz:  $1 \text{ V/m}$  IEC/EN 61000-4-3 2.5 GHz ... 2.7 GHz: 1 V /<br>Fast transients: 2 kV IEC/EN 61000-4-4 Surge voltages between wires for power supply:  $1 \text{ kV}$  IEC/EN 61000-4-5<br>Between wire and ground:  $2 \text{ kV}$  IEC/EN 61000-4-5 Between wire and ground: 2 kV<br>HF wire quided: 10 V IEC/EN 61000-4-6 Voltage dips  $\sqrt{1 - \frac{1}{2}}$  IEC/EN 61000-4-11 **Interference emission** Wire guided: Limit value class B IEC/EN 60947-4-2<br>
Radio irradiation: Limit value class B IEC/EN 60947-4-2 Radio irradiation: Limit value class B IEC/EN 60947-4-2<br>Harmonics: EN 61000-3-2 EN 61000-3-2 **Degree of protection:** Housing: The Matter of the UP 40 The Matter of the UEC/EN 60529 Terminals: IP 20 IEC/EN 60529<br> **Vibration resistance:** Amplitude 0,35 mm **Vibration resistance:** Frequency 10 ... 55 Hz, IEC/EN 60068-2-6<br>0 / 065 / 04 IEC/EN 60068-1 **Climate resistance:** 0/065/04 **Wire connection: DIN 46228-1/-2/-3/-4 Removable terminal blocks Wire connection** Phase voltage and motor pluggable screw terminal (S): 0.25 ... 2.5 mm<sup>2</sup> solid or 0.25 ... 2.5 mm2 stranded ferruled **Wire connection:** Bus and auxiliary supply **Technical Data**

pluggable Twin-cage-clamp-<br>terminal (PT):

Insulation of wires or sleeve length: 8 mm<br>
Fixing torque: 0.5 ... 0.6 Nm **Fixing torque: Mounting:** DIN rail **IEC/EN 60715 Weight:** 220 g

# **Dimensions**

**Width x height x depth:** 22.5 x 105 x 120.3 mm

 $0.25...$  1.5 mm<sup>2</sup> solid or 0.25 ... 1.5 mm2 stranded ferruled

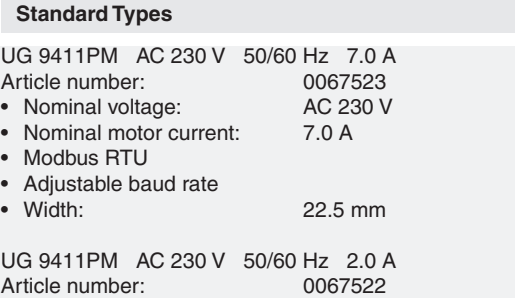

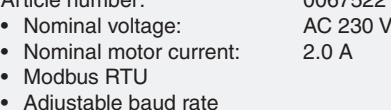

**Width:** 22.5 mm

# **Coordination Type!**

nfo

Coordination type 1 according to IEC 60947-4-1:The engine control unit is defective following a short circuit and must be replaced.

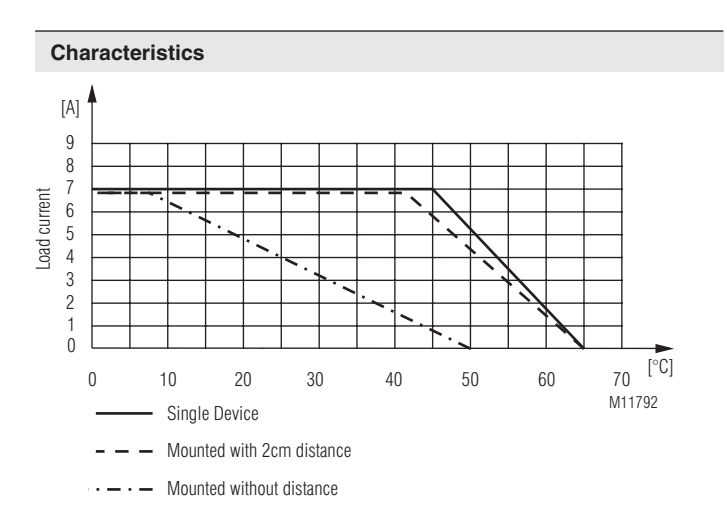

### Derating curve:

Rated continuous current depending on ambient temperature and distance Enclosure without ventilation slots

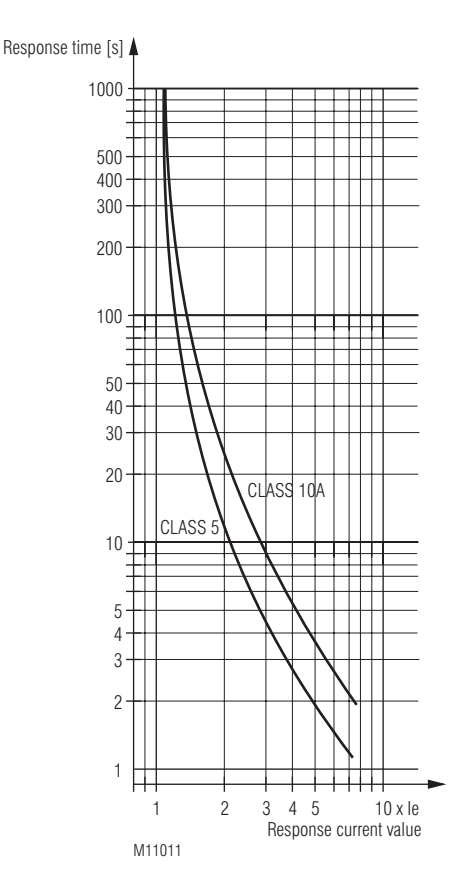

Trigger characteristics Motor overload protection

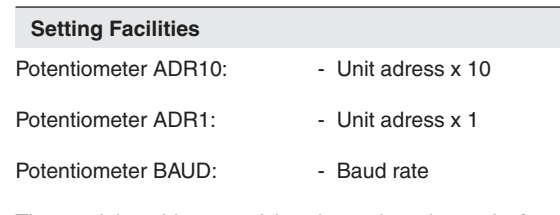

The module address and baud rate is only read after connecting the auxiliary supply!

# **Group fusing**

Several motor starters can be wired in parallel on the supply side. Please make sure, that the total current cannot exceed 16 A. If several starters are use together and require more than 16 A, groups have to be split up for max 16 A.

## **Set-up Procedure**

- 1. Connect motor and device according to application example. The 3 phases must be connected in correct sequence, wrong phase sequence will lead to failure (see failure code)
- 2. Setting unit adress and baud rate via potentiometer.
- 3. Power up the unit.
- 4. Parametrization via Modbus
- 5. At correct setting, the motor should ramp up continuously to full speed.

# **Safety Notes**

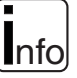

### **Installation Error!**

- **•** For engine control units, the minimum loads indicated in the data sheet must be observed.
- **•** The use of capacitive loads can lead to the destruction of switching components of the motor control unit. Do not operate capacitive loads on the motor control unit.
- **•** To ensure that the motor is switched off if the Modbus communication fails, the communication must be monitored using the time-out function.

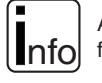

Although the motor is at standstill, it is not galvanically separated from the mains.

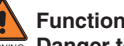

# **Functional error!**

- WARNING  **Danger to life, risk of serious injuries or property damage.**
- It must be ensured that the motor start signal is removed before the reset, otherwise the motor will start again.

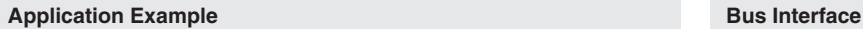

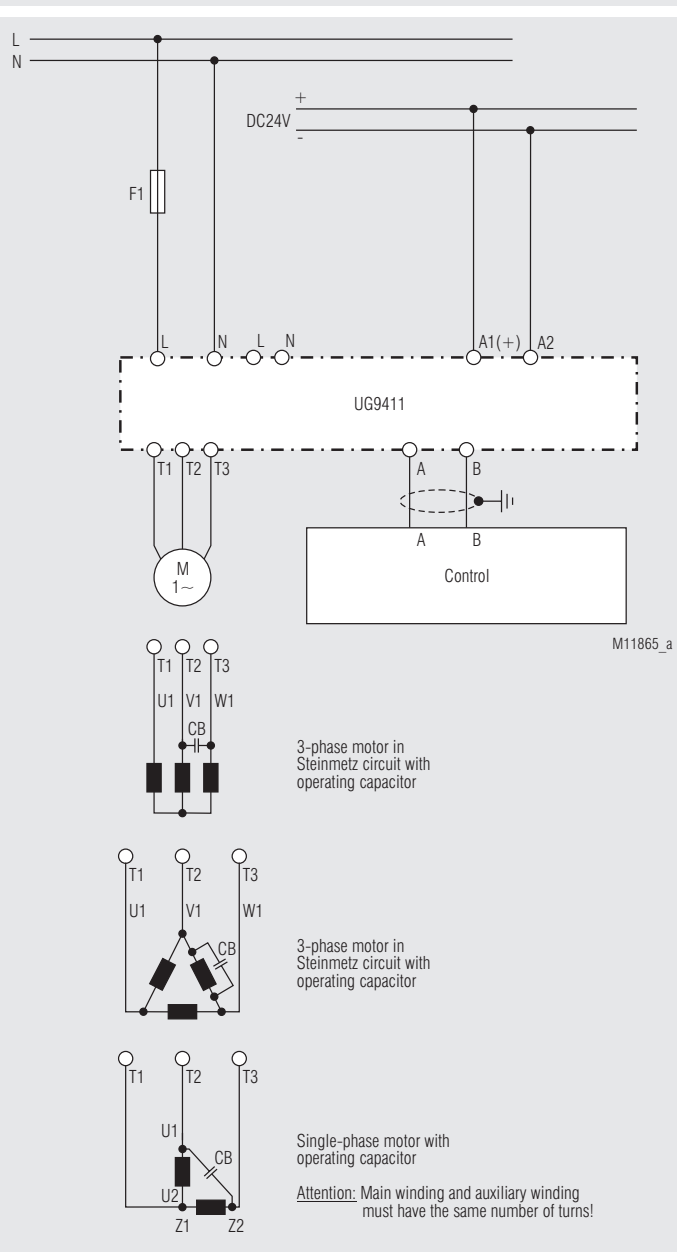

Motor control with UG 9411 and PLC via Modbus

Protocol Modbus Seriell RTU Adress 1 bis 99<br>Baud rate 1200, 24 1200, 2400, 4800, 9600, 19200, 38400, 57600, 115200 Baud Data bit 8<br>Stop bit 2 Stop bit Parity None

More information about the interface, wiring rules, device identification and communication monitoring can be found in the Modbus user manual.

## **Function-Codes**

At UG 9411 the following function codes are implemented:

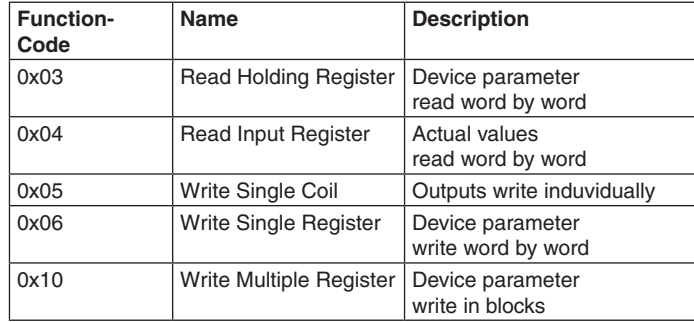

# **Device configuration**

If required the device configuration data can be saved permanently by setting the the Bit "Write configuration to EEPROM". The data is copied from the EEPROM to the relevant register when connecting the auxiliary voltage. As the numbers of write cycles of an EEPROM are limited, the writing must not be done in cycles. In addition it is not possible to receive modbus telegrams during a period of 50 ms while writing the EEPROM.

# **Parameter table**

Every slave owns an output- configuration- and actual value table. In these tables it is defined under which address the parameters can be found.

Single Coils (Control signals):

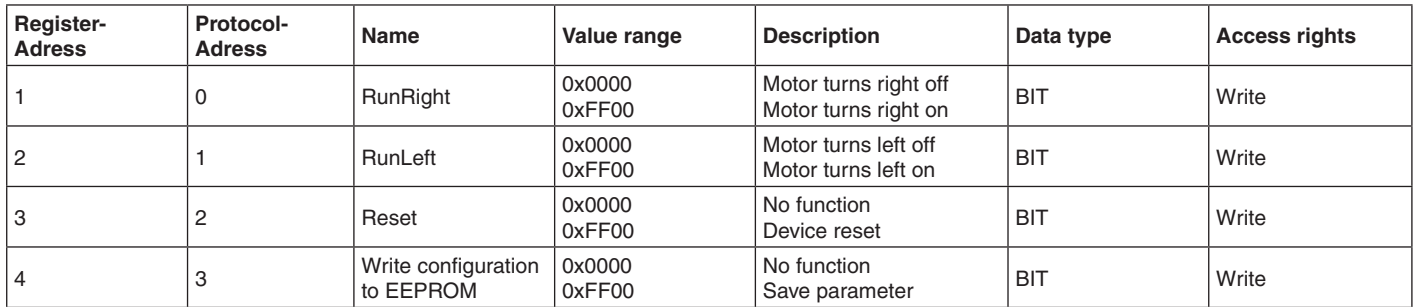

Input Register (Device state and measuring values):

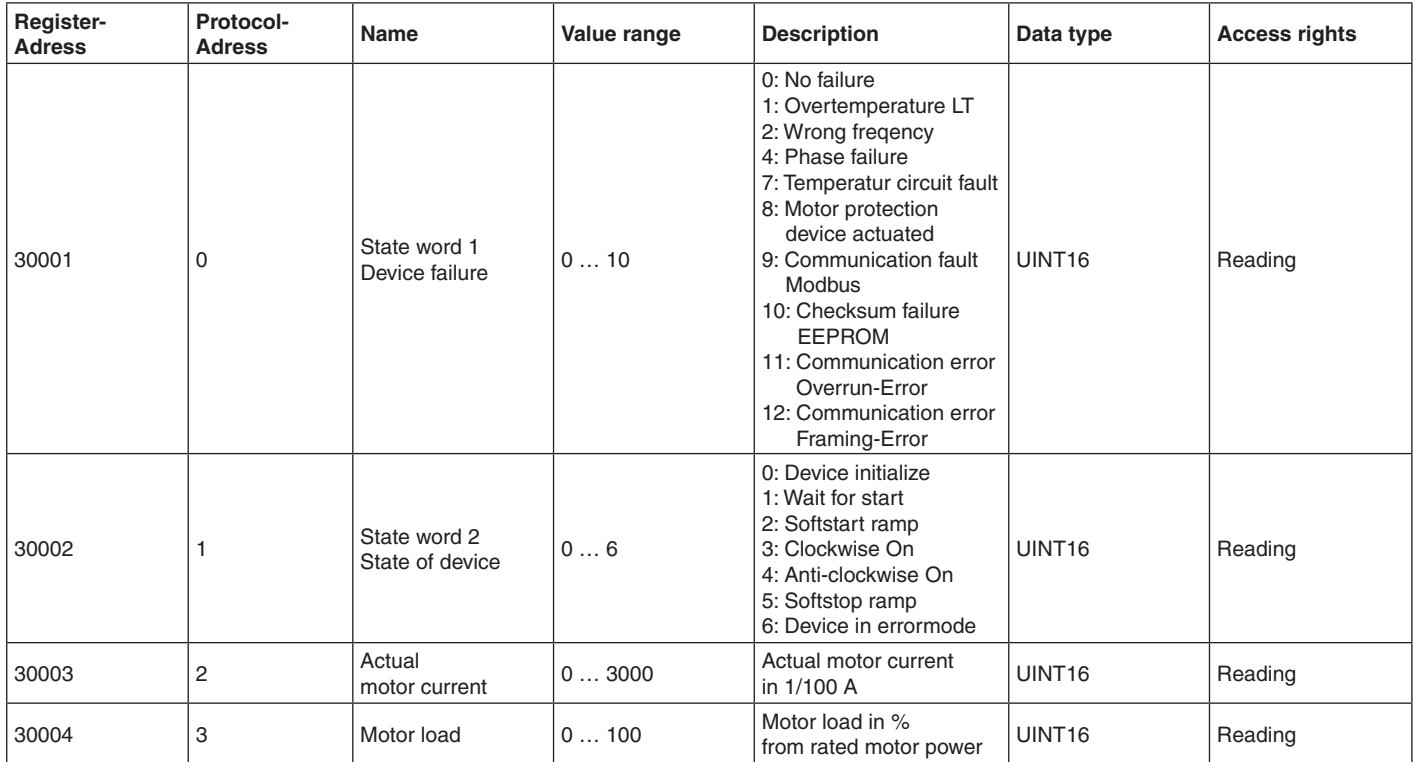

Holding Register (Device configuration):

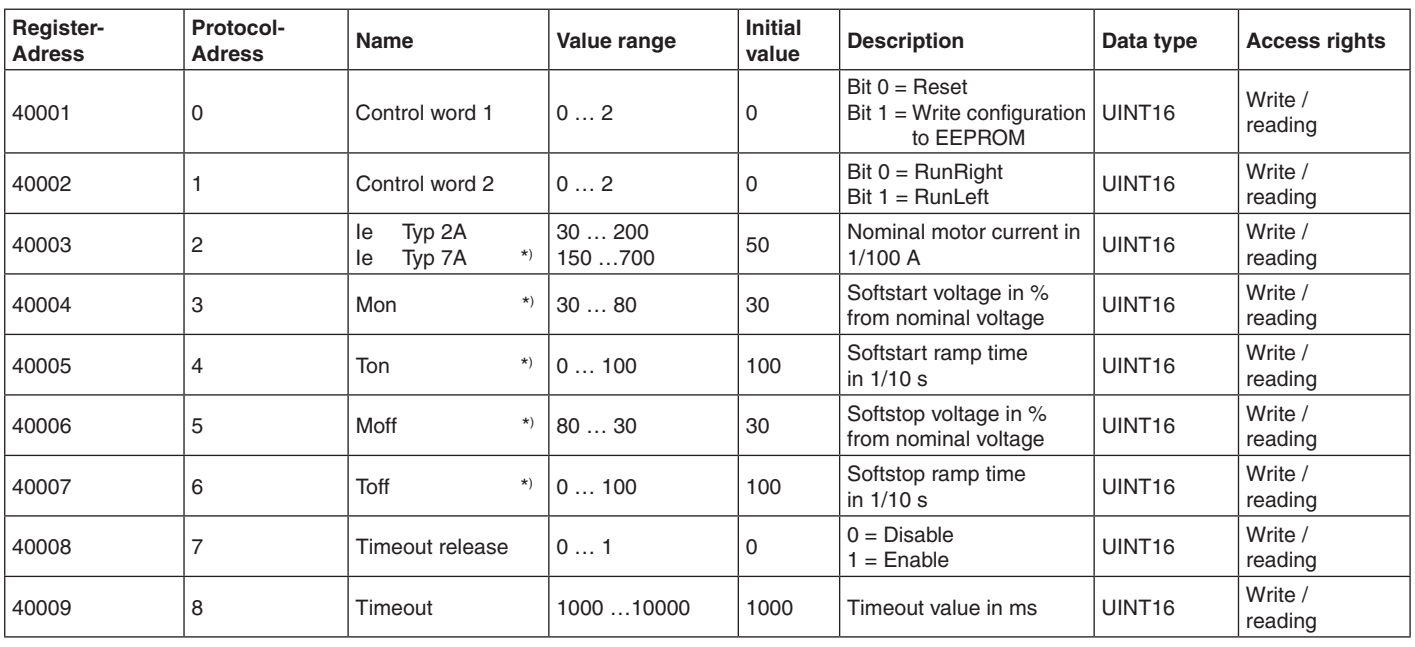

\*) Parameters can be stored permanently in the EEPROM by setting the Bit "Write configuration to EEPROM"

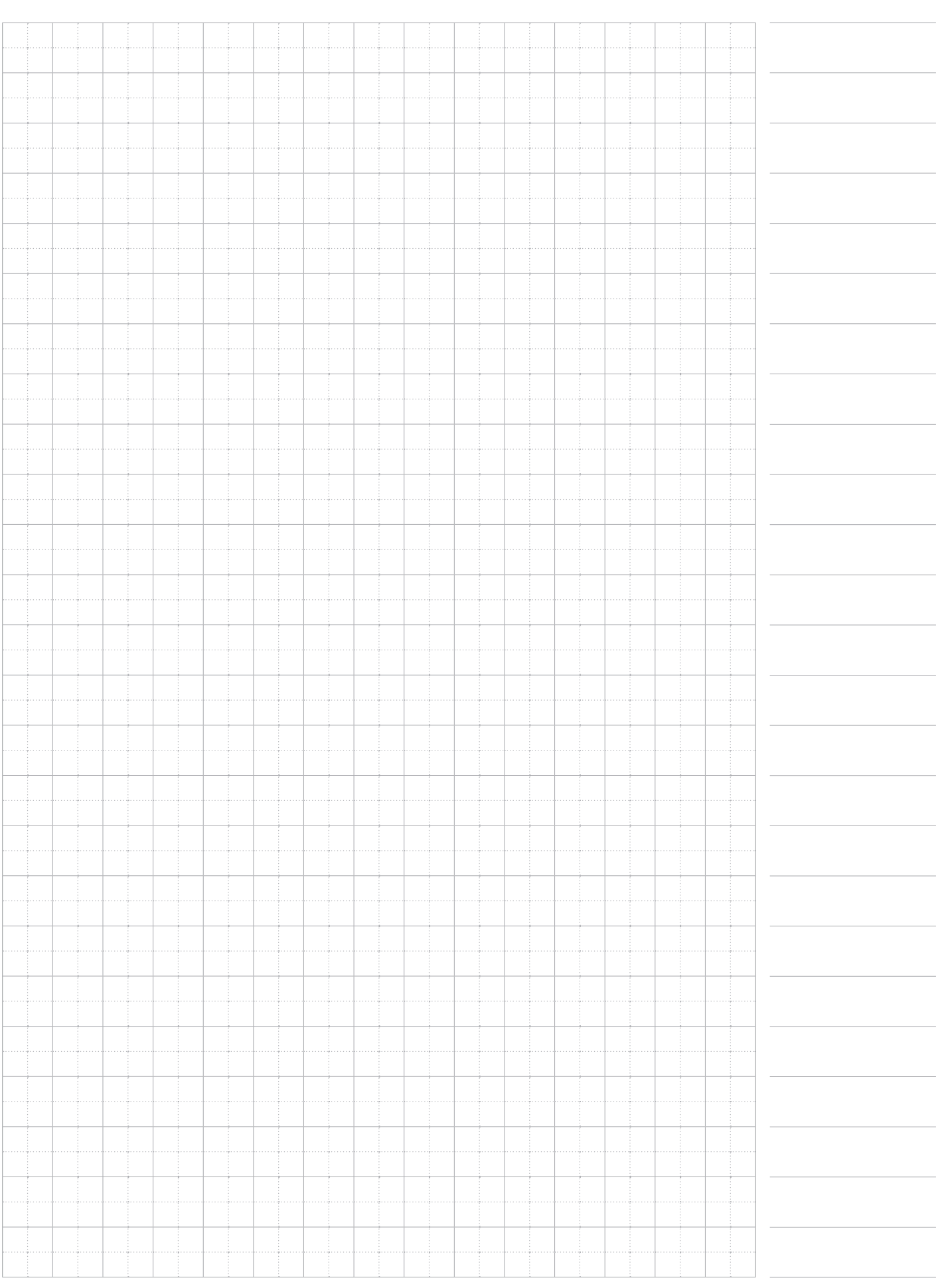

**E. Dold & Söhne GmbH & Co. KG • D-78120 Furtwangen** • Bregstraße 18 • Phone +49 7723 654-0 • Fax +49 7723 654356